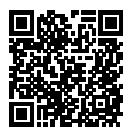

# **DIPLÔME NATIONAL DU BREVET SESSION 2020**

# **MATHÉMATIQUES**

# **SÉRIE GÉNÉRALE**

**NOUVELLE-CALÉDONIE**

**14 DÉCEMBRE 2020**

Durée de l'épreuve : 2h00 100 points

Dès que le sujet vous est remis, assurez-vous qu'il soit complet. Il comporte 6 pages numérotées de la page 1 sur 6 à la page 6 sur 6.

L'usage de calculatrice avec mode examen actif est autorisé. L'usage de calculatrice sans mémoire « type collège » est autorisé.

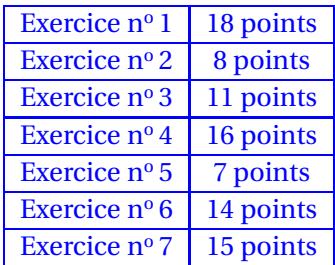

### **Indications portant sur l'ensemble du sujet.**

Toutes les réponses doivent être justifiées, sauf si une indication contraire est donnée. Pour chaque question, si le travail n'est pas terminé, laisser tout de même une trace de la recherche ; elle sera prise en compte dans la notation.

### **EXERCICE n<sup>o</sup> 1** — Un QCM à six questions *18 points*

Cet exercice est un questionnaire à choix multiples (QCM). Pour chaque question, une seule des trois réponses proposées est exacte.

Sur la copie, indiquer le numéro de la question et la réponse A, B ou C choisie.

Aucune justification n'est demandée.

Aucun point ne sera enlevé en cas de mauvaise réponse.

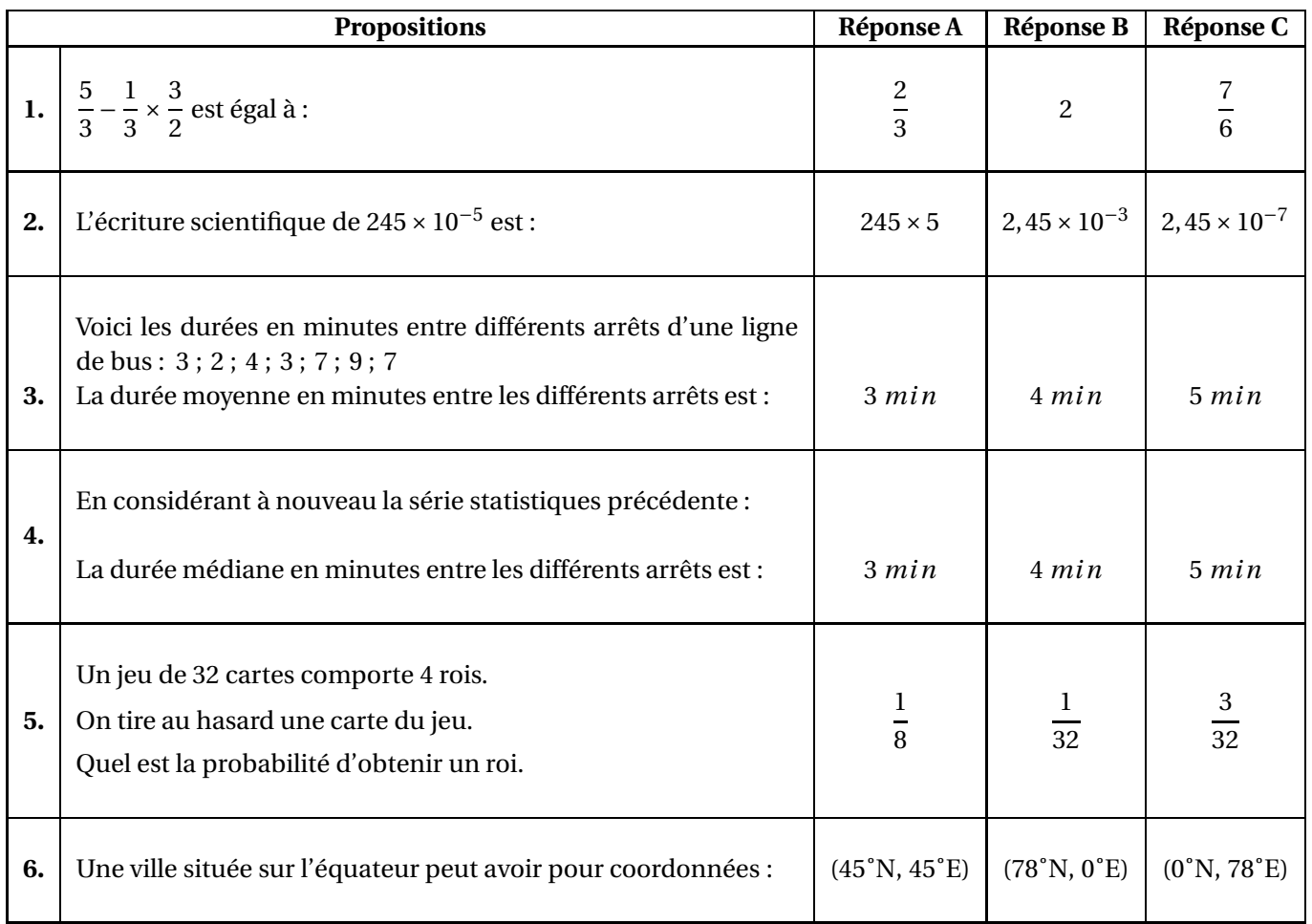

#### **EXERCICE n<sup>o</sup> 2** — La facture *8 points*

Un prix TTC (Toutes Taxes Comprises) s'obtient en ajoutant la taxe appelée TGC (Taxe Générale sur la Consommation) au prix HT (Hors Taxes).

En Nouvelle-Calédonie, il existe quatre taux de TGC selon les cas : 22 %, 11 %, 6 % et 3 %.

Alexis vient de faire réparer sa voiture chez un carrossier.

Voici un extrait de sa facture qui a été tâchée par de la peinture.

Les colonnes B, D et E désignent des prix en francs.

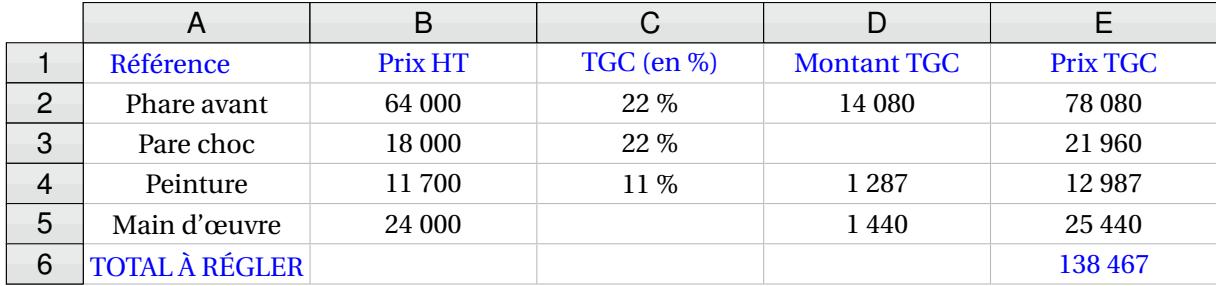

- **1.** Quel est le Montant TGC pour le pare choc ?
- **2.** Quel est le pourcentage de la TGC qui s'applique à la main d'œuvre ?
- **3.** La facture a été faite à l'aide d'un tableur.

Quelle formule a été saisie dans la cellule E6 pour obtenir le total à payer ?

### **EXERCICE n<sup>o</sup> 3** — Programmes de calcul *11 points*

On donne les deux programmes de calcul suivants :

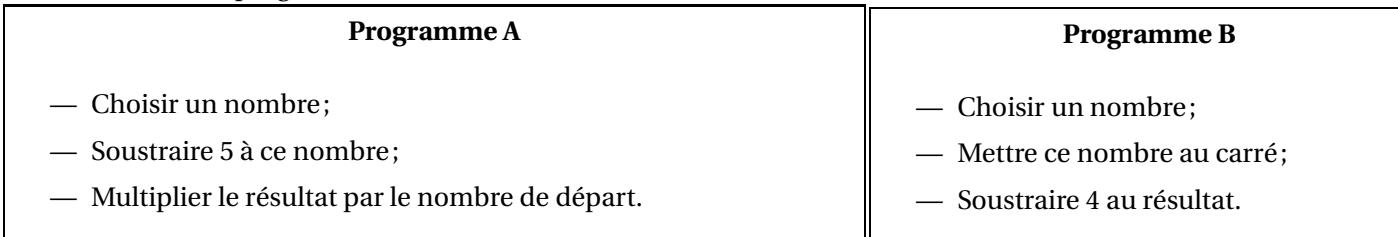

**1.** Alice choisit le nombre 4 et applique le programme A. Montrer qu'elle obtiendra −4.

**2.** Lucie choisit le nombre −3 et applique le programme B. Quel résultat va-t-elle obtenir ?

Tom souhaite trouver un nombre pour lequel les deux programmes de calculs donneront le même résultat. Il choisit *x* comme nombre de départ pour les deux programmes.

**3.** Montrer que le résultat du programme A peut s'écrire *x* <sup>2</sup> <sup>−</sup>5*x*.

**4.** Exprimer en fonction de *x* le résultat obtenu avec le programme B.

**5.** Quel est le nombre que Tom cherche ?

#### **Toute trace de recherche même non aboutie sera prise en compte dans la notation.**

### **20GENMATNC1** Page 3 sur 6

Sur la figure suivante, on donne les distances en mètres : AB = 400 *m*, AC = 300 *m*, BC = 500 *m* et CD = 700 *m*. Les droites (AE) et (BD) se coupent en C. Les droites (AB) et (DE) sont parallèles.

**1.** Calculer la longueur DE.

**2.** Montrer que le triangle ABC est rectangle.

**3.** Calculer la mesure de l'angle ABC. Arrondir au degré près.

Lors d'une course les concurrents doivent effectuer plusieurs tours du parcours représenté ci-dessus. Ils partent du point A puis passent par les points B, C, D et E dans cet ordre puis de nouveau par le point C pour ensuite revenir au point A.

Mattéo, le vainqueur, a mis 1 *h* 48 *mi n* pour effectuer 5 tours du parcours. La distance parcourue pour faire un tour est 2880 *m*.

**4.** Calculer la distance totale parcourue pour effectuer les 5 tours du parcours.

**5.** Calculer la vitesse moyenne de Mattéo. Arrondir à l'unité.

### **EXERCICE n<sup>o</sup> 5** — La corde *7 points*

Le triangle ABC rectangle en B ci-après est tel que AB = 5 *m* et AC = 5,25 *m*.

**1.** Calculer en mètre la longueur de BC. Arrondir au dixième.

Une corde non élastique de 10,5 *m* de long est fixée au sol par ses extrémités entre deux poteaux distants de 10 *m*. **2.** Melvin qui mesure 1,55 *m* pourrait-il passer sous cette

corde sans se baisser en la soulevant par le milieu ?

**Toute trace de recherche même non aboutie sera prise en compte dans la notation.**

### **EXERCICE n<sup>o</sup> 6** — Les étiquettes *14 points*

a  $\overline{R}$ 

a  $\overline{C}$ 

**1.** Justifier que le nombre 102 est divisible par 3.

**2.** On donne la décomposition en produit de facteurs premiers de 85 : 85 = 5×17.

Décomposer 102 en produit de facteurs premiers.

**3.** Donner 3 diviseurs non premiers du nombre 102.

Un libraire dispose d'une feuille cartonnée de 85 *cm*×102 *cm*. Il souhaite découper dans celle-ci, en utilisant toute la feuille, des étiquettes carrées. Les côtés de ces étiquettes ont tous la même mesure.

**4.** Les étiquettes peuvent-elles avoir 34 *cm* de côté ? Justifier votre réponse.

**5.** Le libraire découpe des étiquettes de 17 *cm* de côté. Combien d'étiquettes pourra-t-il découper dans ce cas ?

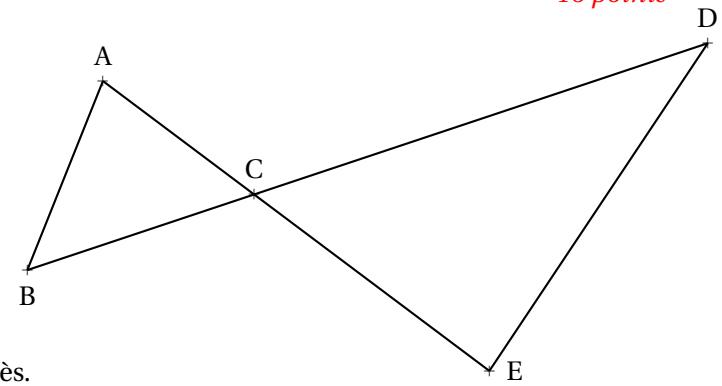

a A

 $10<sub>m</sub>$ 

#### **EXERCICE n<sup>o</sup> 7** — L'habitation *15 points*

Nolan souhaite construire une habitation.

Il hésite entre **une case** et **une maison** en forme de prisme droit.

La case est représentée par un cylindre droit d'axe (OO') surmontée par un cône de révolution de sommet S.

Les dimensions sont données sur les figures suivantes.

*x* **représente à la fois le diamètre de la case et la longueur** AB **du prisme droit.**

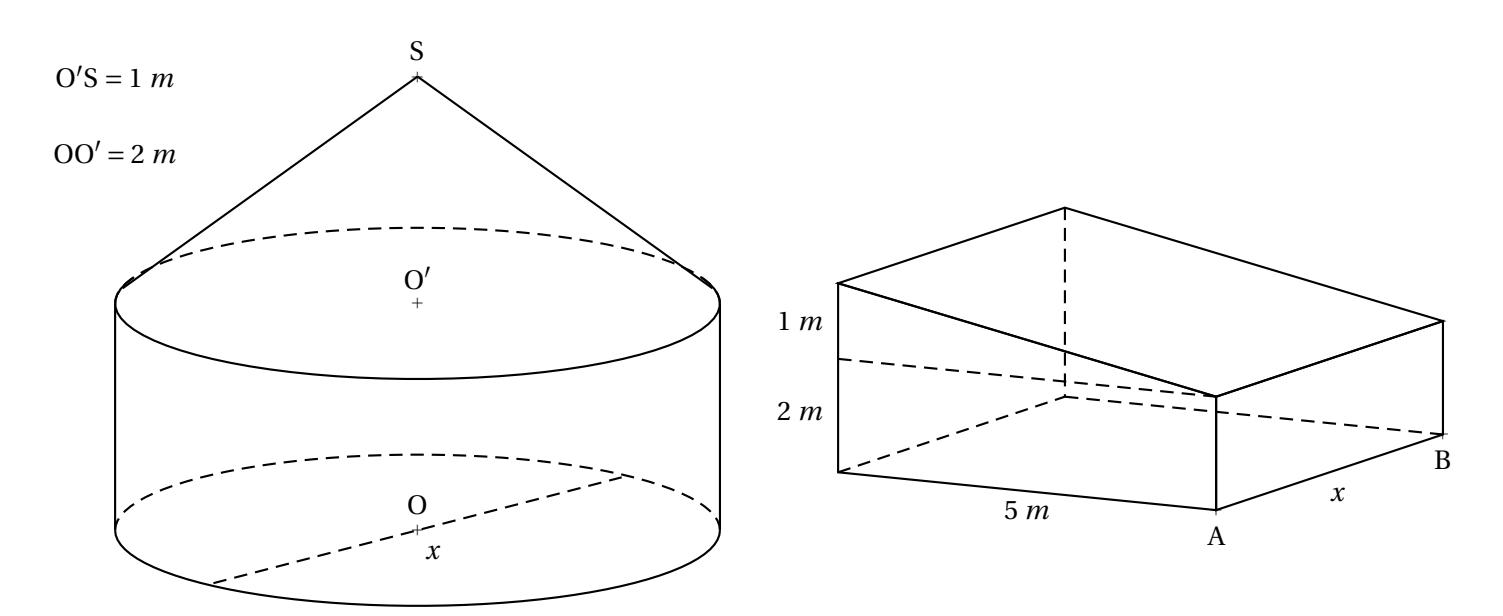

#### **Partie 1**

Dans cette partie, on considère que *x* = 6 *m*.

- **1.** Montrer que le volume exact de la partie cylindrique de la case est 18π *m*<sup>3</sup> .
- **2.** Calculer le volume de la partie conique. Arrondir à l'unité.
- **3.** En déduire que le volume total de la case est environ 66 *m*<sup>3</sup> .

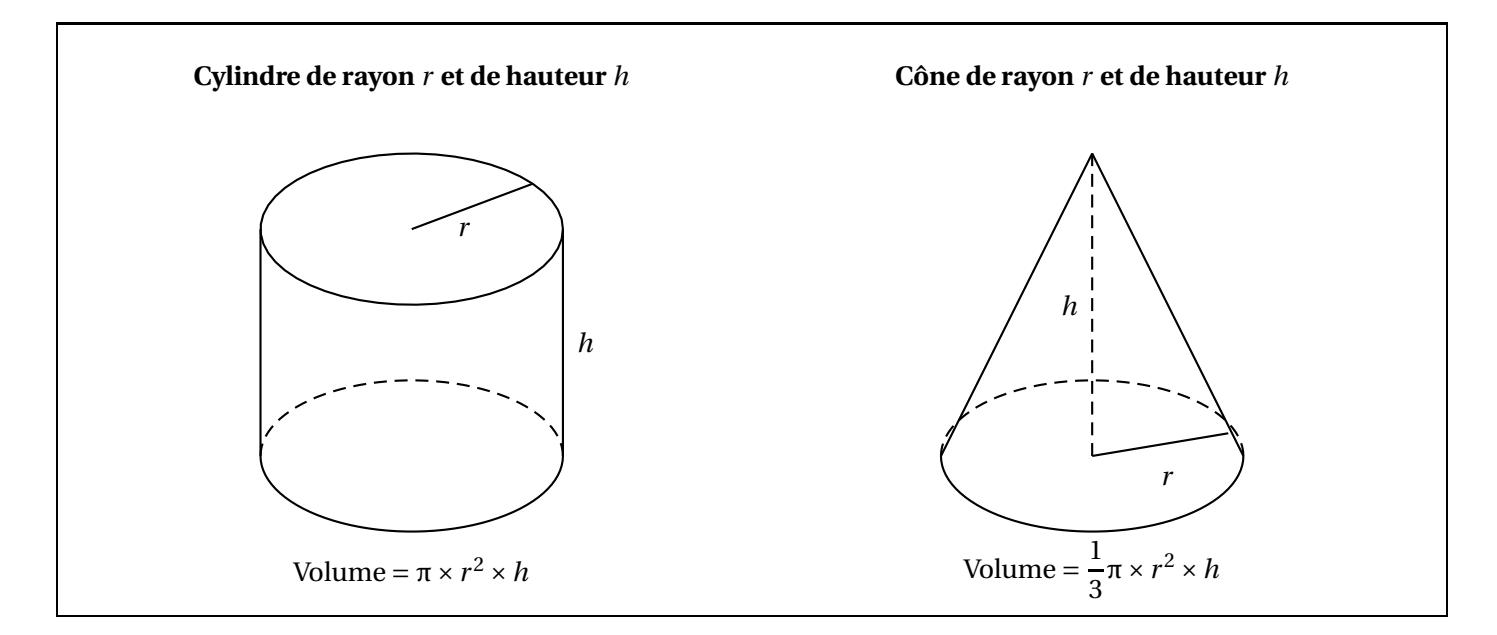

#### **Partie 2**

*Dans cette partie, le diamètre est exprimé en mètres, le volume en m*<sup>3</sup> *.* Sur l'**Annexe**, on a représenté la fonction qui donne le volume total de la case en fonction de son diamètre *x*.

**1.** Par lecture graphique, donner une valeur approchée du volume d'une case de 7 *m* de diamètre. Tracer en pointillés permettant la lecture.

La fonction qui donne le volume de la maison en forme de prisme droit est définie par  $V(x) = 12, 5x$ .

**2.** Calculer l'image de 8 par la fonction V.

**3.** Quel est la nature de la fonction V ?

**4.** Sur l'**Annexe**, tracer la représentation graphique de la fonction V.

Pour des raisons pratiques, la valeur maximale de *x* est de 6 *m*. Nolan souhaite choisir la construction qui lui offrira le plus grand volume.

**5.** Quelle construction devra-t-il choisir ? Justifier.

#### **EXERCICE n<sup>o</sup> 8** — Scratch *11 points*

Le script suivant permet de tracer un carré de côté 50 unités.

**1.** Sur l'**Annexe**, compléter le script pour obtenir un triangle équilatéral de côté 80 unités.

On a lancé le script suivant :

**2.** Entourer sur l'**Annexe** la figure obtenue avec ce script.

quand  $\Box$  est cliqué s'orienter à **90** degrés stylo en position d'écriture avancer de 50 tourner de 90 degrés répeter 4 fois quand  $\overline{\phantom{1}}$  est clique s'orienter à **90** degrés mettre (longueur) à 40 stylo en position d'écriture avancer de longu tourner de 90 degrés ajouter à *longueur* 10 répeter <sup>12</sup> fois

# ANNEXES à rendre avec sa copie

### **Exercice 7**

**Partie 2** : Questions 1 et 3.

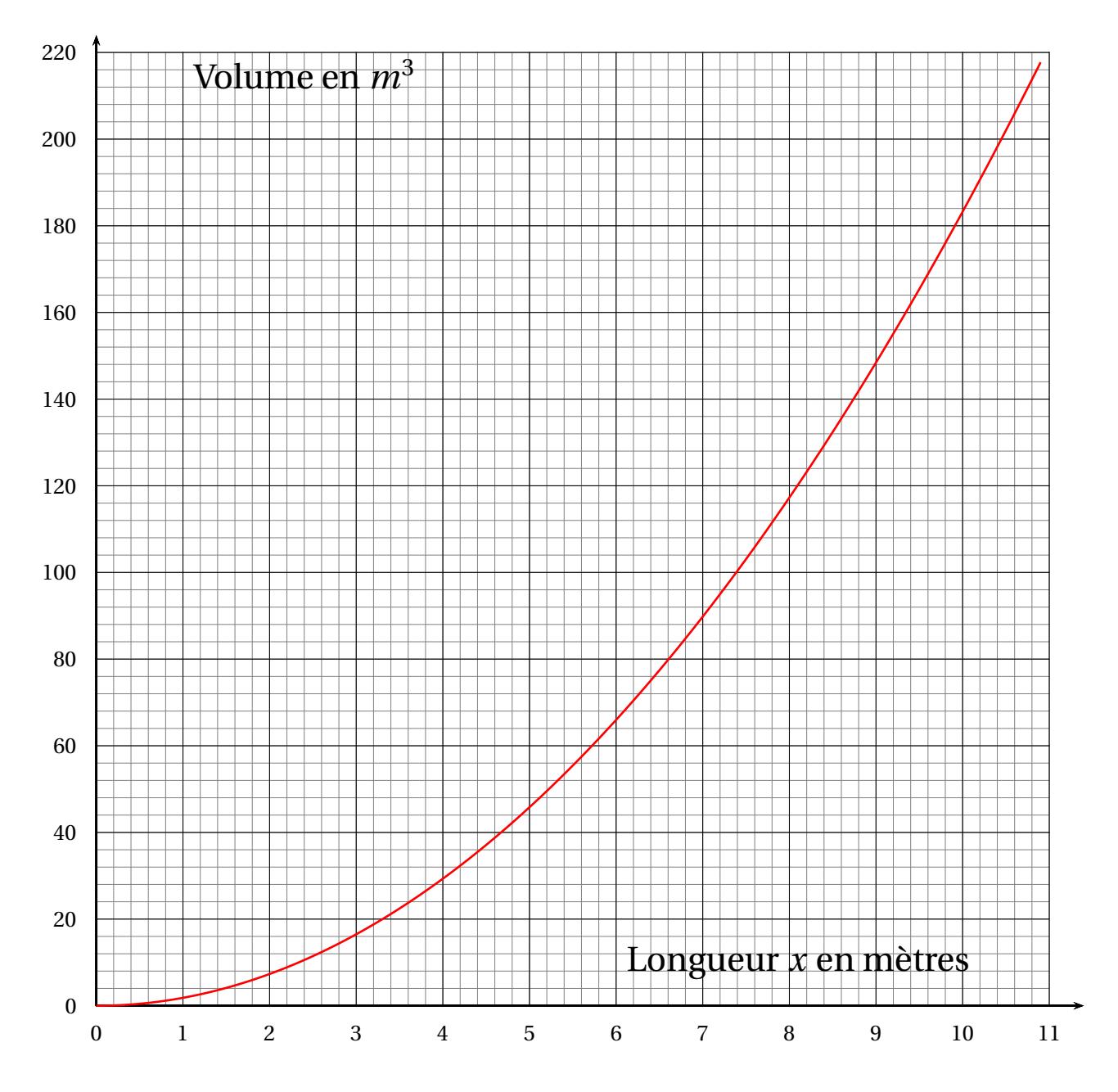

### **Exercice 8**

## **Question 1**

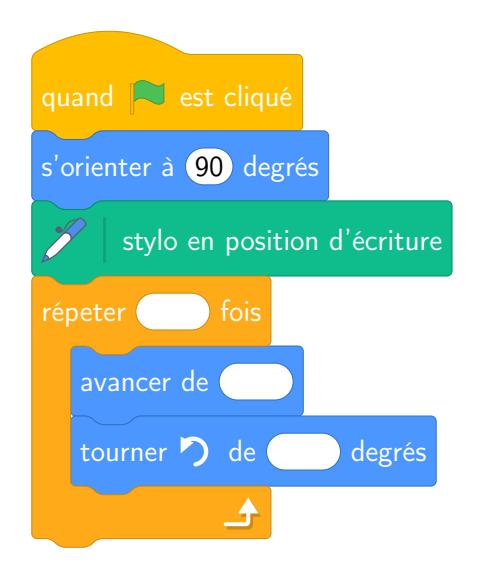

#### **Question 2**

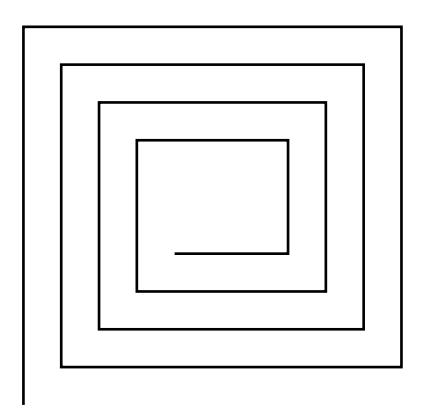

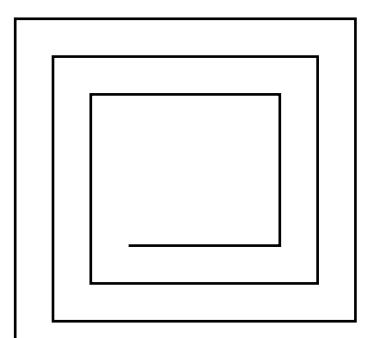

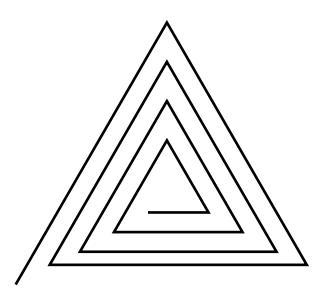

# BREVET — 2020 — NOUVELLE-CALÉDONIE — SÉRIE GÉNÉRALE

**CORRECTION** 

L

*Un sujet assez complet qui mélange la plupart des thèmes de troisième.*

#### **EXERCICE n<sup>o</sup> 1** — Un QCM à six questions *18 points*

**Fractions — Écriture scientifique — Moyenne — Médiane — Probabilités — Coordonnées géographiques**

*Un exercice classique avec six questions à choix multiples. Une question assez rare sur les coordonnées géographiques.*

**1.**  $A = \frac{5}{3}$ 3 − 1  $\frac{1}{3}$   $\times$ 3  $\frac{3}{2}$  donc A =  $\frac{5}{3}$  $\frac{5}{3} - \frac{1 \times 3}{3 \times 2}$  $3\times 2$ 

1

 $A=\frac{5}{3}$ 3 −  $\frac{1}{2}$  et A =  $\frac{5 \times 2}{3 \times 2}$  $rac{5\times2}{3\times2} - \frac{1\times3}{2\times3}$  $2\times 3$  $A = \frac{10}{6}$  $\frac{1}{6}$ 3  $\frac{3}{6}$  d'où A =  $\frac{7}{6}$  $\frac{1}{6}$  ainsi **1.** Réponse C .

**2.** 245 × 10<sup>-5</sup> = 2,45 × 10<sup>2</sup> × 10<sup>-5</sup> donc 245 × 10<sup>-5</sup> = 2,45 × 10<sup>-3</sup> ainsi  $\boxed{2.$  Réponse B.

 $3.\frac{3+2+4+3+7+9+7}{7}$  $\frac{1}{7}$  = 35  $\frac{\infty}{7}$  = 5 donc  $\left[$  **3.** Réponse C $\right]$ .

**4.** Il y a sept valeurs dans cette série statistiques. La médiane est donc la quatrième (3 + 1 + 3 = 7) quand on les classe dans l'ordre croissant.

Voici le classement : 2 ; 3 ; 3 ; 4 ; 7 ; 7 ; 9 et ainsi **4.** Réponse B.

**5.** Nous sommes dans une situation **d'équiprobabilité** où chaque issue se réalise avec la même fréquence. Il y a 32 cartes et 4 rois.

La probabilité cherchée est donc  $\frac{4}{32} = \frac{1 \times 4}{8 \times 4}$  $\frac{8\times4}{ }$ 1  $\frac{1}{8}$  donc **5.** Réponse A .

**6.** La première coordonnée correspond à la **latitude** c'est à dire le décalage nord ou sud par rapport à l'équateur. La seconde coordonnée correspond à la **longitude** c'est à dire le décalage est ou ouest par rapport au méridien de Greenwich.

Au niveau de l'équateur, la latitude est donc égale à 0<sup>°</sup>. Ainsi **6.** Réponse C

# L

#### **EXERCICE n<sup>o</sup> 2** — La facture *8 points*

**Pourcentage — Tableur**

*Un exercice très simple qui utilise les pourcentages et le tableur.*

**1.** Il faut calculer les 22 % de 18000. 18000  $\times \frac{22}{100}$  $\frac{100}{ }$  = 396000  $\frac{100000}{100} = 3960.$ 

Le montant TGC pour le pare choc est 3960.

#### **2.** Le montant TGC de la main d'œuvre est 1440 pour un prix HT de 24000.

On peut utiliser un tableau de proportionnalité :

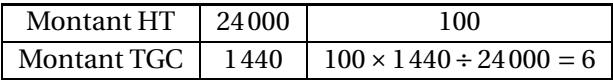

L

Ou encore  $\frac{1440}{94000}$  $\frac{1110}{24000} = 0,06$ 

Le poucentage de TGC pour la main d' œuvre est de 6 %.

**3.** Dans la cellule E6 a été faite la somme des cellules E2, E3, E4 et E5.

On a saisi la formule :  $=$  E2 + E3 + E4 + E5 ou = SOMME(E2 : E5).

**EXERCICE n<sup>o</sup> 3** — Programmes de calcul *11 points*

**Programmme de calcul — Calcul littéral — Équation**

*Deux programmes de calcul intéressants. L'équation finale contient un terme en x*2 *dans chaque membre, c'est une difficulté rare dans un sujet de brevet.*

**1.** En partant du nombre 4 dans le Programme A on obtient successivement : 4 puis  $4-5=-1$  et  $-1 \times 4=-4$ .

On obtient bien −4 en partant de 4 avec le Programme A.

**2.** En partant du nombre −3 dans le Programme B on obtient successivement :  $-3 \text{ puis } (-3)^2 = 9 \text{ et } \text{enfin } 9 - 4 = 5.$ 

On obtient 5 en partant de −3 avec le Programme B.

**3.** En partant d'un nombre générique *x* avec le Programme A on obtient successivement : *x* puis *x* −5 et (*x* −5)× *x*. Or  $(x-5)$  *timesx* =  $x^2 - 5x$ .

Le Programme A peut donc s'écrire *x* <sup>2</sup> <sup>−</sup>5*x*.

**4.** En partant d'un nombre générique *x* avec le Programme B on obtient successivement : *x* puis  $x^2$  et enfin  $x^2 - 4$ .

Le Programme B peu donc s'écrire *x* <sup>2</sup> <sup>−</sup>4.

**5.** Pour trouver le nombre que Tom cherche il faut résoudre l'équation :

$$
x^{2}-5x = x^{2}-4
$$
  
\n
$$
x^{2}-5x-x^{2} = x^{2}-4-x^{2}
$$
  
\n
$$
-5x = -4
$$
  
\n
$$
x = \frac{-4}{-5}
$$
  
\n
$$
x = \frac{4}{5}
$$
  
\n
$$
x = 0,8
$$

#### Vérifions :

Avec le Programme A on obtient :  $0,8-5=-4,2$  $-4,2\times0,8 = -3,36$  $0,8^2 = 0,64$  $0,64-4=-3,36$ 

Le nombre cherché par Tom est 0,8.

# L

#### **EXERCICE n<sup>o</sup> 4** — La régate *16 points*

**Théorème de Thalès — Réciproque du théorème de Pythagore — Vitesse**

*Un exercice qui mèle théorèmes de géométrie et vitesse. Pas de difficulté majeur, intéressant*

### **1.**

Les droites (AE) et (BD) sont sécantes en C, les droites (AB) et (DE) sont parallèles, D'après **le théorème de Thalès** on a :

$$
\frac{CA}{CE} = \frac{CB}{CD} = \frac{AB}{ED}
$$

$$
\frac{300 \text{ m}}{CE} = \frac{500 \text{ m}}{700 \text{ m}} = \frac{400 \text{ m}}{ED}
$$

En utilisant la règle de trois on obtient :

 $ED = \frac{400 \ m \times 700 \ m}{500 \ m}$  $\frac{m}{500}$  *m* d'où ED =  $280000\ m^2$  $\frac{5000 \text{ m}}{500 \text{ m}}$  et ED = 560 *m*.

 $DE = 560 m.$ 

**2.** Comparons  $AB^2 + AC^2$  et  $BC^2$ :

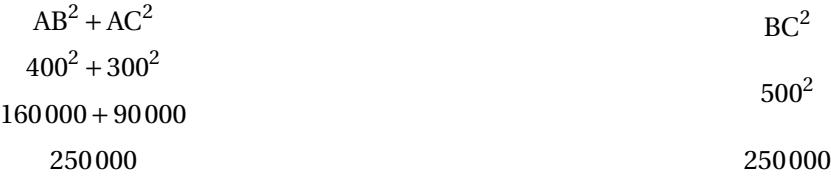

Comme

$$
AB^2 + AC^2 = BC^2
$$

, d'après **la réciproque du théorème de Pythagore** le triangle ABC est rectangle en A .

**3.** Dans le triangle ABC rectangle en A on a :

*On peut calculer le cosinus, le sinus ou la tangente de l'angle* ABC *.*

$$
\cos \widehat{ABC} = \frac{AB}{BC}
$$
\n
$$
\cos \widehat{ABC} = \frac{4}{5}
$$
\n
$$
\sin \widehat{ABC} = \frac{AC}{BC}
$$

$$
\cos \widehat{ABC} = \frac{400 \ m}{500 \ m} \qquad \qquad \cos \widehat{ABC} = 0,8 \qquad \qquad \sin \widehat{ABC} = \frac{300 \ m}{500 \ m}
$$

500 *m*

$$
\sin \widehat{ABC} = \frac{3}{5}
$$
\n
$$
\tan \widehat{ABC} = \frac{AC}{AB}
$$
\n
$$
\tan \widehat{ABC} = \frac{3}{4}
$$

$$
\sin \widehat{ABC} = 0,6 \qquad \tan \widehat{ABC} = \frac{300 \ m}{400 \ m} \qquad \tan \widehat{ABC} = 0,75
$$

Dans tous les cas, à la calculatrice on trouve *ABC ≈* 37° à 1° près.

**4.** Cinq tours de 2880 *m* chacun. 2880 *m* ×5 = 14400 *m*.

La distance totale parcourue mesure 14400 *m*.

**5.** Mattéo a parcouru les 14400 *m* en 1 *h* 48 *mi n*.

Calculons la vitesse moyenne en considérant que la distance parcourue et le temps sont proportionnels.

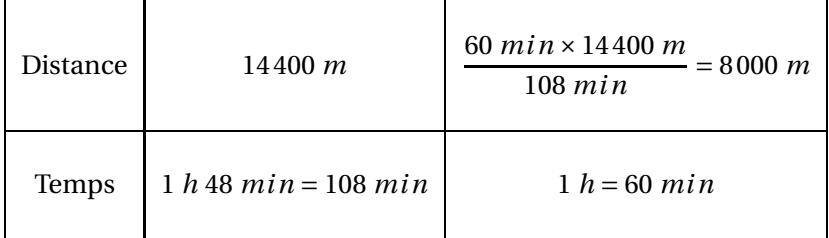

L

Comme 8000 *m* = 8 *km*, Mattéo a effectué le parcours à la vitesse moyenne de 8 *km*/*h*.

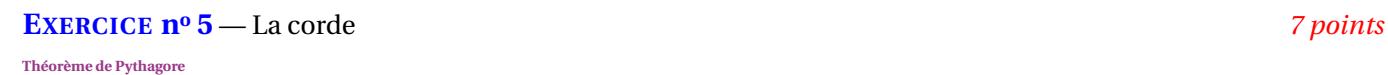

*Un exercice original où on teste la capacité à modéliser une situation. Dans le sujet original, le personnage dessiné n'était pas Morty Smith Sr!!*

**1.** Dans le triangle ABC rectangle en B, D'après **le théorème de Pythagore** on a :

$$
BA2 + BC2 = AC2
$$
  
\n
$$
52 + BC2 = 5,252
$$
  
\n
$$
25 + BC2 = 27,5625
$$
  
\n
$$
BC2 = 275625 - 25
$$
  
\n
$$
BC2 = 2,5625
$$
  
\n
$$
BC = \sqrt{2,5625}
$$
  
\n
$$
BC \approx 1,6
$$

Au dixième de mètre près, BC ≈ 1,60 *m*.

**2.** Les poteaux sont distants de 10 *m*. Melvin se place au milieu, donc à 5 *m* des extrémités. Melvin se tient debout, donc son corps est perpendiculaire (vertical) au sol (horizontal). La corde non élastique mesure 10,5 *m* de long, sa moitié mesure donc 10,5 *m* ÷2 = 5,25 *m*. La situation peut se modéliser de la manière suivante :

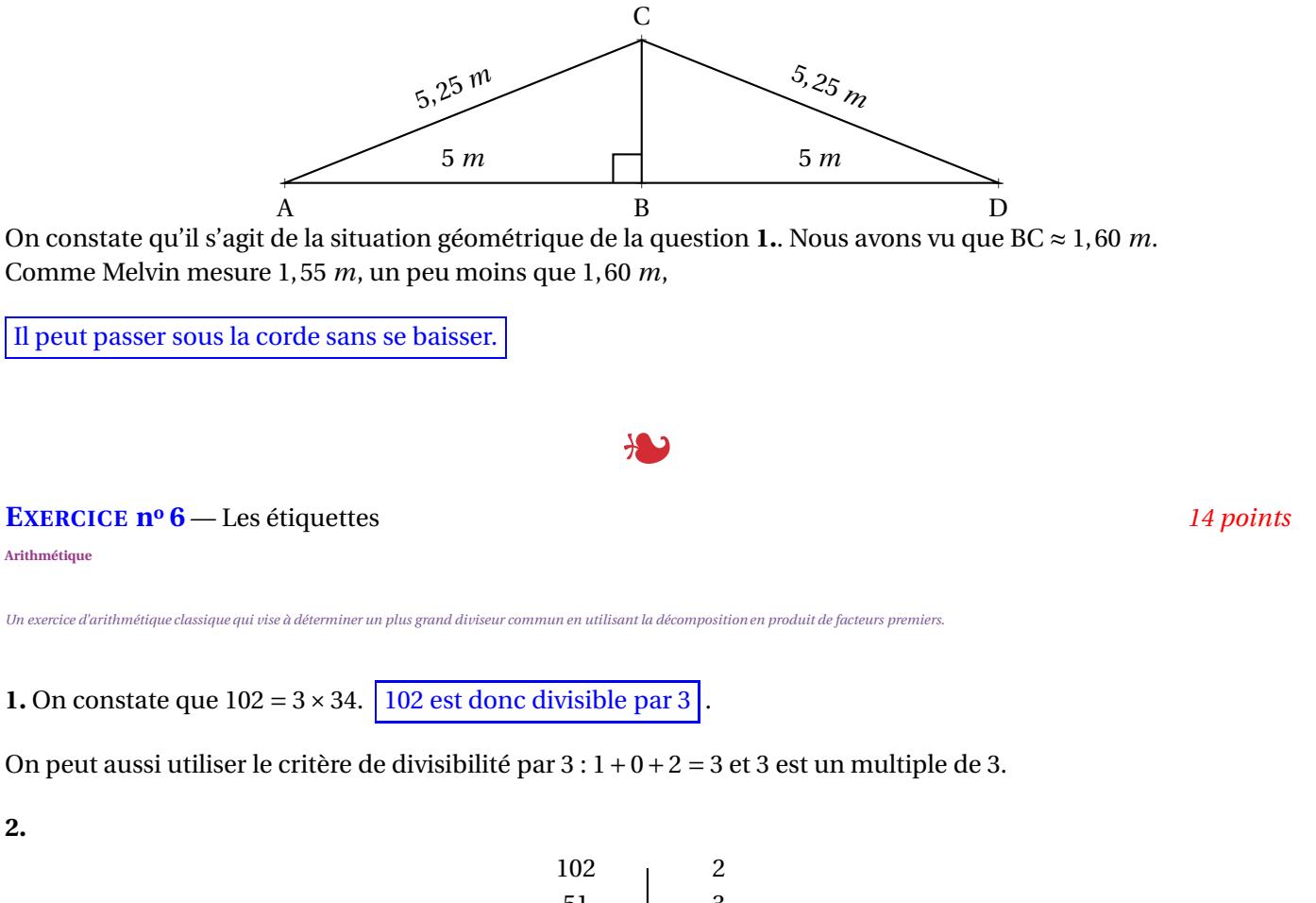

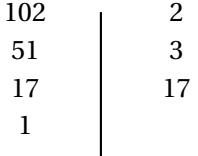

Ainsi  $102 = 2 \times 3 \times 17$ 

**3.** Il faut combiner les produits de nombres premiers de la décomposition de 102.

 $2 \times 3 = 6$ ;  $2 \times 17 = 34$  et  $3 \times 17 = 51$  sont des diviseurs non premier de 102

1 et 102 sont deux autres diviseurs non premiers de 102!

**4.** Il faut vérifier si 34 est un diviseur commun de 102 et 85. Comme  $102 = 34 \times 3$ , 34 est un diviseur de 102. Par contre  $85 = 34 \times 2 + 17$  donc 34 ne divise pas 85.

Les étiquettes ne peuvent pas avoir un côté qui mesure 34 *cm*.

**5.** 17 est un diviseur commun de 102 et 85. On a  $102 = 17 \times 6$  et  $85 = 17 \times 5$ .

On peut donc découper 6 étiquettes sur la longueur et 5 étiquettes sur la largeur. Soit 6×5 = 30 étiquettes.

Il pourra découper 30 étiquettes.

#### **EXERCICE n<sup>o</sup> 7** — L'habitation *15 points*

**Volume du cylindre — Volume du cône — Fonction linéaire — Lecture graphique**

*Un exercice un peu alambiqué qui mélange géométrie, volume et lecture graphique de fonctions.*

#### **Partie 1**

**1.** Le volume du cylindre s'obtient en calculant :  $\pi \times r^2 \times h$ . Ici comme  $x = 6$  *m* on a  $r = 3$  *m* et  $h = 00' = 2$  *m*. Donc le volume mesure :  $\pi \times (3 \, m)^2 \times 2 \, m = \pi \times 9 \, m^2 \times 2 \, m = 18 \pi \, m^3$ .

On a bien un volume de 18π *m*<sup>3</sup> .

**2.** Le volume d'un cône s'obtient en calculant :  $\frac{1}{3}\pi \times r^2 \times h$ . Ici comme  $x = 6$  *m* on a  $r = 3$  *m* et  $h = SO' = 1$  *m*. Donc le volume mesure :  $\frac{1}{3}\pi \times (3 \ m)^2 \times 1 \ m = \frac{1}{3}$  $rac{1}{3}π \times 9$  *m*<sup>3</sup> =  $rac{9π}{3}$  $\frac{m}{3}$  *m*<sup>3</sup> = 3π *m*<sup>3</sup> ≈ 9 *m*<sup>3</sup>

Le volume du cône mesure environ 9 *m*<sup>3</sup> à l'unité près.

**3.** Le volume total de la case mesure donc : 18π  $m^3 + 3π m^3 = 21π m^3 ≈ 66 m^3$ .

Le volume total de la case mesure environ 66 *m*<sup>3</sup> à l'unité près.

#### **Partie 2**

**1.** Pour 7 *m* de diamètre le volume de la case mesure environ 90 *m*<sup>3</sup>

**2.**  $V(8) = 12, 5 \times 8 = 100$ 

**3.** V est une fonction linéaire de coefficient 12,5.

**4.** La représentation graphique d'une fonction linéaire est une droite passant par l'origine du repère. Comme  $V(0) = 0$  et que  $V(8) = 100$ , la droite qui représente V passe par les points de coordonnées  $(0,0)$  et  $(8,100)$ .

**5.** Pour *x* < 6 *m* la courbe de la fonction V est au dessus de l'autre courbe.

Il devra choisir la maison et non pas la case.

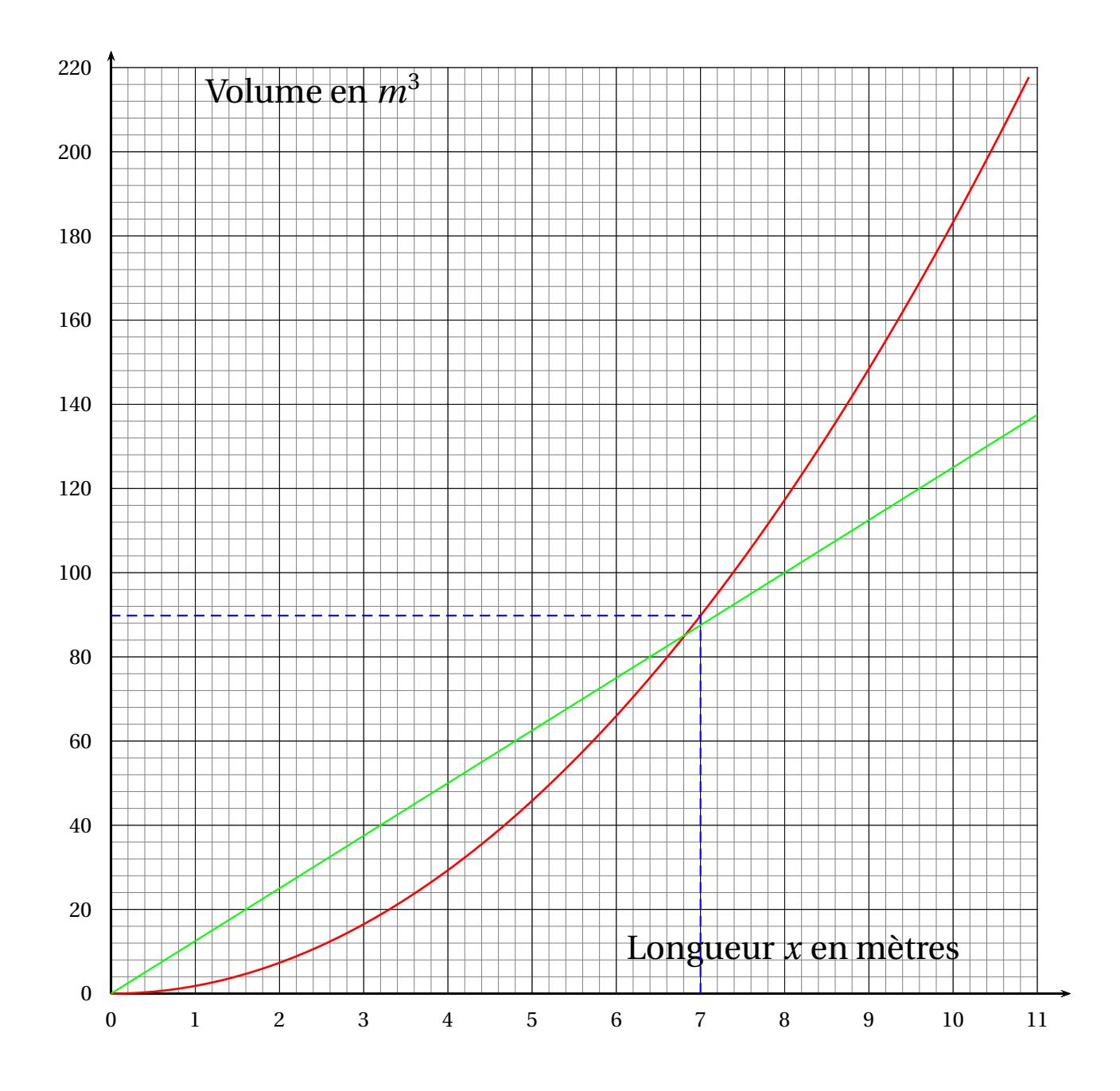

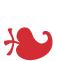

**EXERCICE n<sup>o</sup> 8** — Scratch *11 points*

**Scratch**

*Un exercice Scratch avec peu de réponses demandées aux élèves. Pas difficile.*

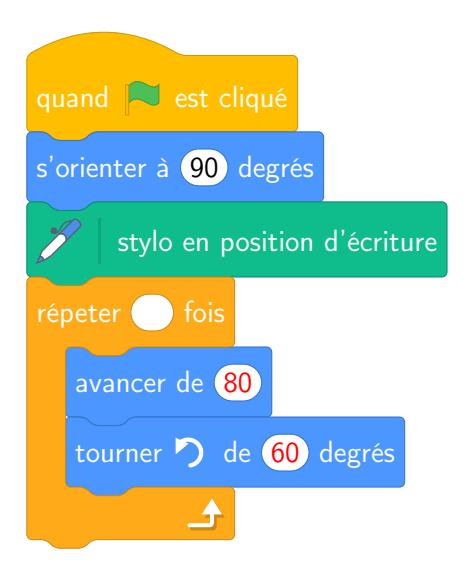

**2.** Il s'agit de la figure suivante constituée de douze segments.

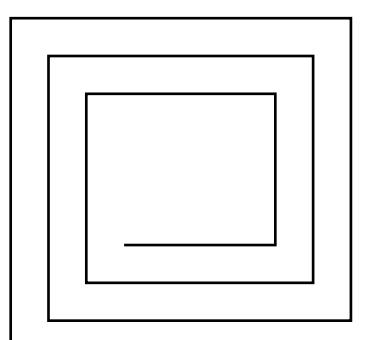

### **Informations légales**

- Auteur : Fabrice ARNAUD
- Web : pi.ac3j.fr
- Mail : contact@ac3j.fr
- Nom fichier : Brevets.tex
- Dernière modification : 11 mai 2023

Le fichier source a été réalisé sous Linux Ubuntu avec l'éditeur Vim. Il utilise une balise spécifique à Vim pour permettre une organisation du fichier sous forme de replis. Cette balise %{{{ ... %}}} est un commentaire pour LaTeX, elle n'est pas nécessaire à sa compilation. Vous pouvez l'utiliser avec Vim en lui précisant que ce code defini un repli. Je vous laisse consulter la documentation officielle de Vim à ce sujet.

Versions de logiciels libres utilisés :

- pdfTeX 3.141592653-2.6-1.40.24 (TeX Live 2022/Debian)
- kpathsea version 6.3.4
- Compiled with libpng 1.6.39; using libpng 1.6.39
- Compiled with zlib 1.2.13; using zlib 1.2.13
- Compiled with xpdf version 4.04

#### Licence CC-BY-SA 4.0

Ce document est placé sous licence CC-BY-SA 4.0 qui impose certaines conditions de ré-utilisation. Vous êtes autorisé :

- PARTAGER : copier, distribuer le matériel par tous moyens et sous tous formats;
- ADAPTER : remixer, transformer et créer à partir du matériel pour toute utilisation, y compris commerciale.

Selon les conditions suivantes :

- ATTRIBUTION : vous devez créditer le matériel, indiquer un lien vers la licence et indiquer si des modifications ont été effectuées. Vous devez indiquer ces informations par tous moyens raisonnables, sans toutefois suggérer que l'auteur vous soutient.
- PARTAGE DANS LES MÊMES CONDITIONS : Dans le cas où vous effectuez un remix, que vous transformez, ou créez à partir du matériel composant l'Oeuvre originale, vous devez diffuser l'Oeuvre modifiée dans les mêmes conditions, c'est-à-dire avec la même licence avec laquelle l'Oeuvre originale a été diffusée.
- PAS DE RESTRICTIONS SUPPLÉMENTAIRES : Vous n'êtes pas autorisé à appliquer des conditions légales ou des mesures techniques qui restreindraient légalement autrui à utiliser l'Oeuvre dans les conditions décrites par la licence.

Consulter : https ://creativecommons.org/licenses/by-sa/4.0/deed.fr